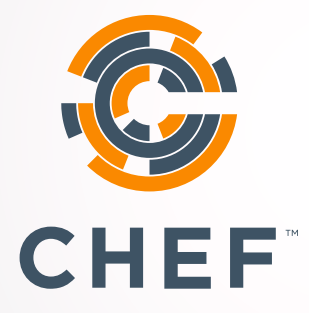

Chef is the automation platform for configuring and managing your VMware infrastructure.

Together, Chef and VMware give you the tools you need to reliably deploy applications on-premises and in the cloud.

#### **Use Chef with VMware vCenter**

Use Chef with VMware vCenter to automatically provision and manage groups of hypervisors. Chef's knife-vsphere and knife-vcenter plugin let you integrate Chef with your existing vSphere Client installation. You can use Chef to list, clone, and delete VMs that are managed with vCenter.

The knife-vsphere plugin lets you clone an image, bootstrap it, and assign a Chef role to it with a single command.

You can also:

- List data stores, resource pools and clusters
- Execute commands on running VMs
- Customize attributes such as vCPUs, VRAM, and IP addresses when you use custom specifcations to clone a VM
- Clone and bootstrap Windows and Linux VMs

#### **Use Chef with VMware vRealize Suite**

Use Chef to automatically provision and manage instances that are in the VMware vRealize suite.

You can:

- Provision new VMs and bootstrap them
- Destroy VMs
- Inject the Chef client via a typical VMware vRA blueprint process
- Run vRealize Orchestrator workflows in a programmatic scriptable way outside vRO

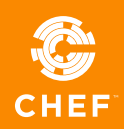

#### **Reliably Deploy On-Premises and in The Cloud**

Together, Chef and VMware give you the tools you need to reliably deploy applications on premises and in the cloud.

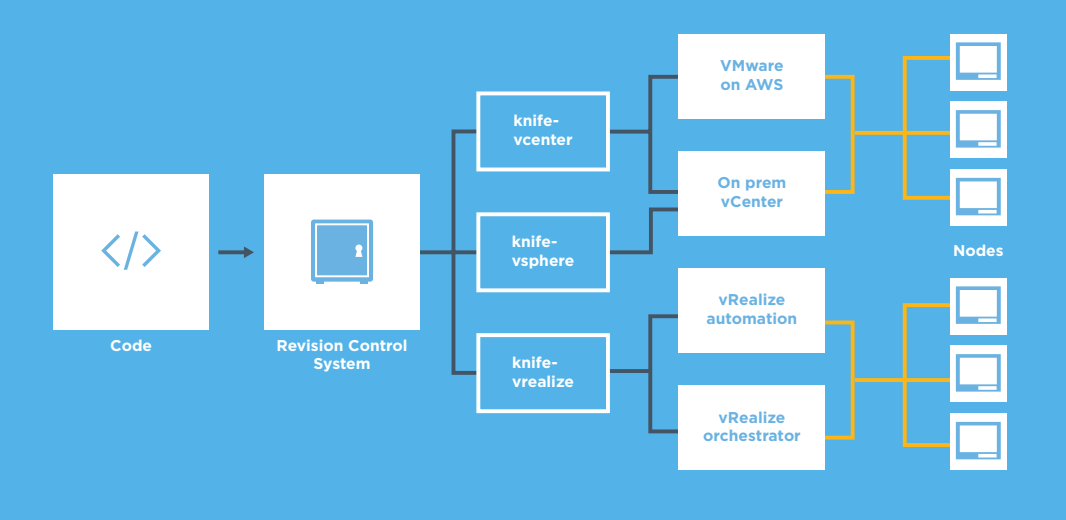

### **Use Chef with vRealize Automation**

vRealize Automation (vRA) provides an end-user portal for requesting VMware resources and deploying applications. Use Chef's knife-vrealize plugin to query the vRA catalog, and to create and manage your vRA resources.

### **Use Chef with VMware vRealize Application Services**

VMware's vRealize (vRA) Automation Application Services provides a drag-and-drop interface that lets you build deployment diagrams. Chef integrates with vRA Application Services to automate the deployment and configuration of your infrastructure.

### **Use Chef with VMware Fusion and VMware Workstation**

Use the vagrant plugins to manage development machines that run under VMware Fusion or VMware Workstation. For VMware Fusion, use the vagrant-vmware-fusion plugin. For VMware Workstation, use the vagrant-vmware-workstation plugin.

## **Cookbook Testing**

Use vSphere, vCenter, and vRA plugins for Chef's Test Kitchen to perform iterative development and testing of your cookbooks on your own VMware infrastructure.

# **Chef Provisioning**

Use vSphere and vRA plugins for Chef provisioning to describe your applications' infrastructure as code. Store the descriptions alongside your application cookbooks and automate the creation of your applications' infrastructure.

## **Automate with Chef**

Chef can automate your VMware infrastructure and much more. Get control over all the nodes in your network, whether they're physical, virtual, in the cloud, or even container instances. Chef can manage Windows, and almost any flavor of Linux. Get speed, scale and consistency with Chef.

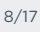

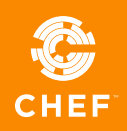